### **บทที่ 3**

## **วิธีดำเนินการวิจัย**

การวิจัยครั้งนี้เป็นการคืกษาเปรียบเทียบวิธีการคัดเลือกสมการถดถอยที่ดีที่สุดภายใต้ แนวทางของเบส์ ในการวิเคราะห์ความถดถอยเชิงเส้นพหุคูณ โดยใช้เกณฑ์ค่าเฉลี่ยของ ค่าคลาดเคลื่อนกำลังสองเฉลี่ยเป็นเกณฑ์ในการคัดสินใจ ซึ่งวิธีการคัดเลือกสมการถดถอยที่ นำมาใช้ในการสร้างคัวแบบการถดถอยเซิงเต้นพหุคูณมี 5 วิธีดังนี้

- 1) วิธีการคัดเลือกคัวแบบที่ดีที่สุด โดยใช้เกณฑ์ข้อลนเทศของเบลั(Bayes Information Criterion Method (BIC))
- 2) วิธีการคัดเลือกคัวแปรของเบลั (Bayesian Variable Selection Method (BVS))
- 3) วิธีการเฉลี่ยคัวแบบของเบลั (Bayesian Model Averaging Method) โดยใช้การ ค้นหาปริภูมิตัวแบบด้วยวิธีออกส์แคม วินโดว์ (Occam 's Window) (BMA $_{\rm occ}$ )
- 4) วิธีการเฉลี่ยคัวแบบของเบลั(Bayesian Model Averaging Method) โดยการหา องค์ประกอบของคัวแบบด้วยเทคนิคมอนติคาร์โลโดยใช้ลูกโช้มาร์คอฟ (Markov Chain Monte Carlo Model Composition( $MC<sup>3</sup>$ )) (BMA<sub>MC3</sub>)
- 5) วิธีการถดถอยแบบขันบันได (Stepwise Regression Method (SR))

และใช้เทคนิคมอนติคาร์โล (Monte Carlo Technique) ในการหาข้อสรุปของปัญ หาที่คืกษา ตลอดจนใช้โปรแกรม Microsoft Visual Basic 6.0 และโปรแกรม S-plus 2000 บนเครื่อง คอมพิวเตอร์ PC ในการประมวลผล ซึ่งขั้นตอนในการวิจัยมีรายละเอียดดังนี้

**3.1 การจำลองข้อมูลด้วยวิธีมอนติคารโล(Simulation by Monte Carlo Method)**

วิธีมอนติคาร์โลเป็นเทคนิคในการจำลองแบบทางคณิตศาสตร์ที่นิยมใช้กันอย่างแพร่หลาย โดยมีการจำลองคัวเลขต้ม(random number) มาชิวยในการหาคำตอบของปัญ หาที่ต้องการ  $\vec{\tau}$ กษาซึ่งยังไม่แน่ใจในผลลัพธ์ที่จะเกิดขึ้น เพราะเลขสุ่มมีประโยชน์หลายประการ คือ $^1$ 

**<sup>1</sup>พจนา แววสว์สดิ้, "การเปรียบเทียบเกณฑ์การคัดเลือกคัวแบบความถดถอยพหุนาม แบบติดกลุ่ม," (วิทยานิพนธ์ปริญญามหาบัณฑิต ภาควิชาสถิติ บัณฑิตวิทยาลัย จุฬาลงกรณ์- มหาวิยาลัย, 2543), หน้า 32.**

1) ทำให้การเลือกตัวอย่างไม่มีความเอนเอียงในการสำรวจหรือทดลองในเรื่องนั้น ๆ ทังนิ เพราะเลขสํมมาจากแนวคิดเกี่ยวกับการคำนวณความน่าจะเป็น

2) เลขสุมจะทำให้ได้มาซึ่งรูปแบบต่าง ๆหรือวิธีการที่สลับขับข้อนโดยการสร้าง สถานการณ์การจำลอง (Simulation)

3) การใช้เลขสํมอาจทำเพื่อคิกษาคุณสมบัติทางทฤษฎีของกระบวนการทางสถิติที่มี ความสำคัญสำหรับการประมาณค่า ตลอดจนนำไปส่คำอธิบายเกี่ยวกับอำนาจการทดสอบ ทางสถิติ (power of statistical tests)

4) เพื่อหาคำตอบในปัญหาทางคณิตศาสตร์ โดยพิจารณาจากการแจกแจง ความน่าจะเป็นของปัญหานั้น ๆ

ในการศึกษาวิจัยครั้งนี้จะใช้เทคนิคมอนติคาร์โลในการสร้างข้อมูลที่มีลักษณะ การแจกแจงตามที่ต้องการคิกษา โดยขั้นตอนที่สำคัญของการจำลองข้อมูลด้วยวิธีมอนติคาร์โลมี 3 ขั้นตอนดังนี้

## **ขนตอนที่ 1 การสรางเลขสุ่ม (generate random number)**

การสร้างเลขส่มเป็นขั้นตอนที่สำคัญในวิธีมอนติคาร์โล ทั้งนี้เนื่องจากหลักการของวิธี มอนติคาร์โลนั้นจะใช้ตัวเลขส่มมาช่วยในการหาคำตอบของปัญหา ลักษณะของตัวเลขส่มที่ดีจะมี การแจกแจงแบบสมํ่าเสมอ(Uniform distribution) ในช่วง [0,1] และเป็นอิสระซึ่งกันและกัน จากนั้น'นำเลขส่มที่1ได้ไปสร้างตัวแปรสุ่มตามลักษณะการแจกแจง-ที่ต้องการคิกษา เพื่อเป็นข้อมูล สำหรับปัญหานั้น ๆ

# **ขั้นตอนที่ 2 การประยุกต์ปัญหาที่ต้องการสืกษาโดยใช้เลขสุ่ม**

ขั้นตอนนี้ขึ้นอยู่กับปัญหาที่ต้องการคิกษา ซึ่งเป็นขั้นตอนที่ใช้เลขส่มในการหาค่าตามสูตร หรือการคำนวณในปัญหาที่คิกษา บางปัญหาอาจ'ใช้ตัวเลขสุ่มโดยตรง แต่บางปัญหาอาจใช้ ตัวเลขส่มเพียงบางขั้นตอนของปัญหาเท่านั้น

### **ขั้นตอนที่ 3 การทดลองกระทำ**

เมื่อประยุกต์ปัญหาที่ต้องการคิกษาโดยใช้เลขส่มแล้ว ขั้นตอนต่อไปคือการทดลองโดยใช้ กระบวนการส่ม(random process) มาทดลองกระทำชํ้า ๆ กัน (replication) จำนวนหลายครั้ง เพื่อหาคำตอบของปัญหาที่ต้องการคิกษา ซึ่งการทดลองกระทำซํ้า ๆ กันนั้นจะเป็นการช่วยลด ความไม่แน่นอนของคำตอบได้

ากหลักการของวิธีมอนติคาร์โลจะเห็นได้ว่า การใช้เลขล้มเพื่อเป็นพื้นฐานในการหา คำตอบของปัญหา **เป็นวิธีการที่**จะนำไปล้แนวคิดทางทฤษฎีที่เกี่ยวช้องกับการคำนวณ โดยเฉพาะ ทฤษฎีความน่าจะเป็น ที่จะนำไปล้การอ้างอิงผลสรุปในสถานการณ์ของข้อมูลจริง เพราะไม่มีผล กระทบจากปัจจัยอื่น ๆ เช้ามาเกี่ยวช้อง ในการทดลองเมื่อกระทำซํ้า ๆ กันเป็นจำนวนมากแล้ว ความคลาดเคลื่อนอย่างล้มที่เกิดขึ้นในการวิเคราะห์หาค่าต่าง ๆ ในแต่ละครั้งจะหมดไป(counter balance) จากขั้นตอนของวิธีมอนติคาร์โล สามารถเขียนผังงานได้ดังนี้

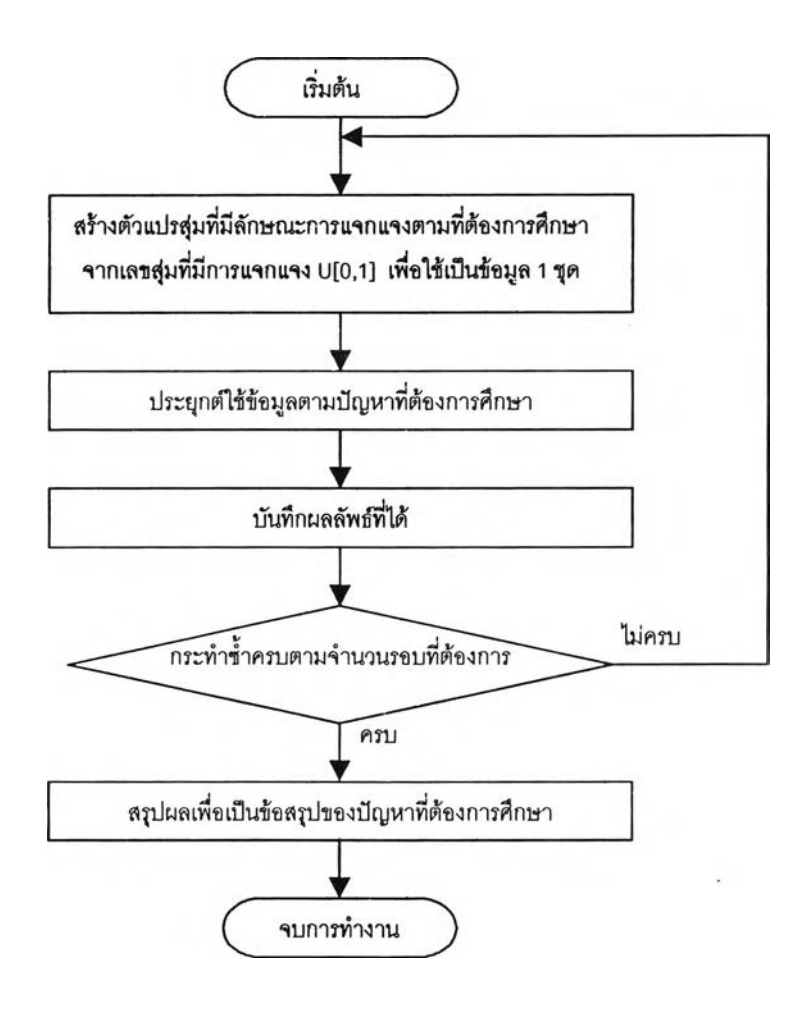

**รูปที่ 3.1 แสดงผังงานสำหรับขั้นตอนของวิธีมอนติคาร์โล**

### **3.2 การสรางเลขส่มที่มีการแจกแจงแบบปกติ**

**การสร้างเลขล้มที่มีการแจกแจงแบบปกติในการ**ว ิจ ัย**ครั้งนี้ใช้วิธีการของบ็อกซ์และ มูล**เล อ ร ์(Box and Muller **,1958)** โด ย**สร้างเลขล้มที่มีการแจกแจงแบบปกติมาตรฐานที่มี ค่าเฉลี่ยเท่ากับ 0 และมีค่าความแปรปรวนเท่ากับ 1 พร้อม ๆ กัน 2 ค่า และแต่ละค่าเป็นอิสระ**  $\vec{\mathcal{B}}$ งกันและกัน โดยใช้ตัวก่อกำเนิด (generator) Z, และ Z<sub>2</sub> ซึ่งพิจารณาดังรูปต่อไปนี้

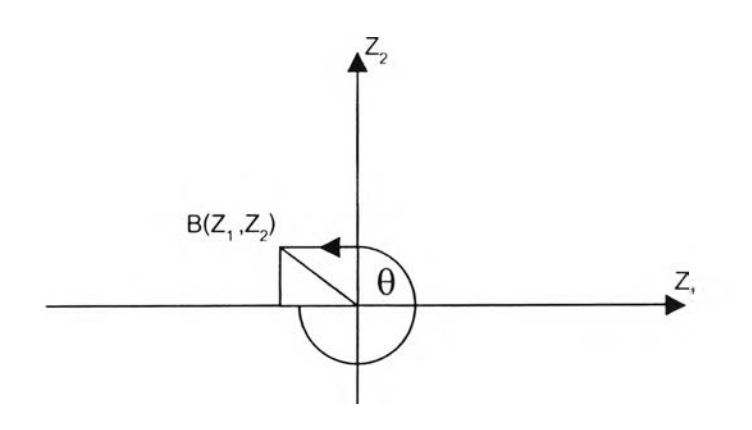

ิจารณาจากรูปจะได้

(3.1)  $Z_i = B \cos(\theta)$ 

$$
(3.2) \t\t Z_2 = B \sin{(\theta)}
$$

เนื่องจาก *B 2 = Z 2 + z 2* มีการแจกแจงไคกำลังสอง (Chi-square distribution) ด้วยระดับขัน ความเสรีเท่ากับ 2 ซึ่งเทียบเท่ากับการแจกแจงแบบเลขชี้กำลัง (Exponential distribution) ที่ ค่าเฉลี่ยเท่ากับ 2 โดยไชวิธีการแปลงผกผัน (Inverse Tranform Method) จะสามารถสร้างเลขล่ม ที่มีการแจกแจงแบบเลขชี้กำลังได้ดังนี้

(3.3) 
$$
B = (-2 \ln r)^{\frac{1}{2}}
$$

เมื่อ *r* เป็นเลขล่มที่มีการแจกแจงแบบสมํ่าเสมอ (Uniform distribution) ในๆiวง [0,1]

โดยการสมมาตรของการแจกแจงแบบปกติ จะได้ว่ามุม *6* จะมีการแจกแจงแบบ ลมื่าเสมอระหว่าง 0 ถึง 2 เรเดียน และรัศมี *B* ทำมุมกับ *9* ซึ่ง *B* และ *9* เป็นอิสระซึ่งกัน และกัน

จากสมการ (3.1) (3.2) และ (3.3) เราสามารถสร้างเลขสุ่มที่การแจกแจงแบบปกติ มาตรฐานจากเลขสุ่ม 2 ชุด  $r_1$  และ  $r_2$  กล่าวคือ

$$
Z_1 = (-2\ln r_1)^{\frac{1}{2}} \cos(2\pi r_2)
$$

$$
Z_2 = (-2\ln r_1)^{\frac{1}{2}} \sin(2\pi r_2)
$$

ี ซึ่ง *r<sub>1</sub>* และ *r<sub>2</sub>* เป็นเลขสุ่มที่มีการแจกแจงแบบสม่ำเสมอ โดยรายละเอียดและโปรแกรมสำหรับการ สร้างเลขล่มที่มีการแจกแจงแบบสมํ่าเสมอสามารถดูได้จากภาคผนวก

เมื่อได้เลขล่มที่มีการแจกแจงแบบปกติมาตรฐานแล้ว สามารถทำการแปลงเลขล่ม ดังกล่าวโดยใขัฟังก์ขัน

$$
m_1 = \mu + \sigma Z_1
$$
  

$$
m_2 = \mu + \sigma Z_2
$$

จะได้ว่า  $m^{}_i$  และ  $m^{}_2$  มีการแจกแจงแบบปกติด้วยค่าเฉลี่ยเท่ากับ  $\mu^-$  และความแปรปรวน เท่ากับ *G 2*

#### **3.3 แผนการทดลอง**

### ผู้วิจัยได้กำหนดสถานการณ์ต่าง ๆ สำหรับการวิจัยครั้งนี้ไว้จังนี้

1) เลือกคัวอย่างส่มเพื่อใช้เป็นค่าคลาดเคลื่อนส่มจากประชากรที่มีการแจกแจงเดียวกัน โดยการวิจัยครั้งนี้ลนใจคืกษาเฉพาะตัวอย่างส่มที่มาจากการแจกแจงแบบปกติที่มีค่าเฉลี่ยเท่ากับ 0 และส่วนเบี่ยงเบนมาตรฐานเท่ากับ 5 10 20 และ 25

2) กำหนดขนาดคัวอย่างที่คืกษา คือ 25 50 75 และ 100

3) กำหนดจำนวนตัวแปรอิสระที่ศึกษา คือ 3\_5\_10\_12\_และ 15\_ตัวแปร

4) ระจับนัยสำคัญ คือ 0.01 และ 0.05

5) ค่าคงที่สำหรับวิธี BVS และวิธี BMA<sub>MC3</sub> มี 4 ระดับ คือ (1,5) (1,10) (10,100) และ (10,500)

6) ค่าคงที่ที่ใช้เป็นเกณฑ์ในการค้นหาปริภูมิตัวแบบสำหรับวิธี BMA $_{\rm occ}$  เป็น 20 ในกรณี ที่ระดับนัยสำคัญเท่ากับ 0.05 และเป็น 100 ในกรณีที่ระดับนัยสำคัญเท่ากับ 0.01

### **3.4 ขนตอนในการดำเนินการวิจัย**

#### **ขั้นตอนในการดำเนินการวิจัยมีจังนี้**

**1) กำหนดลักษณะการแจกแจงของค่าคลาดเคลื่อน ขนาดคัวอย่าง จำนวนตัวแปรอิสระ** *ร*ะดับนัยสำคัญ ค่าคงที่สำหรับวิธี BVS และวิธี BMA<sub>wc3</sub> และค่าคงที่ที่ใช้เป็นเกณฑ์ในการ **ค้นหาปริภูมิตัวแบบสำหรับวิธี BMAqCC**

**2) สร้างข้อมูลตัวแปรอิสระ และค่าคลาดเคลื่อนที่มีลักษณะการแจกแจงตามที่ต้องการ คืกษา จากนั้นสร้างข้อมูลตัวแปรตามจากคัวแปรอิสระและค่าคลาดเคลื่อน โดยให้ตัวแปรตามมี ความลัมพันธีเซิงเลันในพารามิเตอรักับตัวแปรอิสระ**

- 3) กำหนดตัวแบบเริ่มต้นในการคัดเลือกตัวแบบที่เหมาะลม
- 4) ทำการลร้างตัวแบบโดยวิธีการทั้ง 5 วิธี คือ
	- วิธีการคัดเลือกตัวแบบที่ดีที่สุด โดยใช้เกณ ฑ ์ข้อสนเทศของเบลั (Bayes Information Criterion Method (BIC))
	- วิธีการคัดเลือกตัวแปรของเบส์ (Bavesian Variable Selection Method (BVS))
	- วิธีการเฉลี่ยตัวแบบของเบลั (Bayesian Model Averaging Method) โดยใช้ การคันหาป ริภูมิตัวแบ บ ด้วยวิธีออกแคมคัวินโดว์ (Occam 'ร Window) **(BMAqCC )**
	- วิธีการเฉลี่ยตัวแบบของเบลั (Bayesian Model Averaging Method) โดย การหาองค์ประกอบของตัวแบบด้วยเทคนิคมอนติคาร์โลโดยใช้ลูกโซ่ มาร์คอฟ (Markov Chain Monte Carlo Model Composition (MC3))  $(BMA<sub>MC3</sub>)$
	- วิธีการถดถอยแบบขั้นบันได (Stepwise Regression Method (SR))

5) คำนวณค่าคลาดเคลื่อนกำลังสองเฉลี่ยจากการทำชํ้าจำนวน 500 รอบ ของตัวแบบที, ได้จากวิธีการคัดเลือกตัวแบบการถดถอยทั้ง 5 วิธี

6) ทำการเปรียบเทียบค่าคลาดเคลื่อนกำลังสองเฉลี่ยของตัวแบบที่ได้จากวิธีการคัดเลือก ตัวแบบทั้ง 5 วิธี โดยสรูปผลในรูปของตารางและรูปภาพ

ผังงานแสดงขั้นตอนในการดำเนินการวิจัย ตังแสดงในรูปที่ 3.2

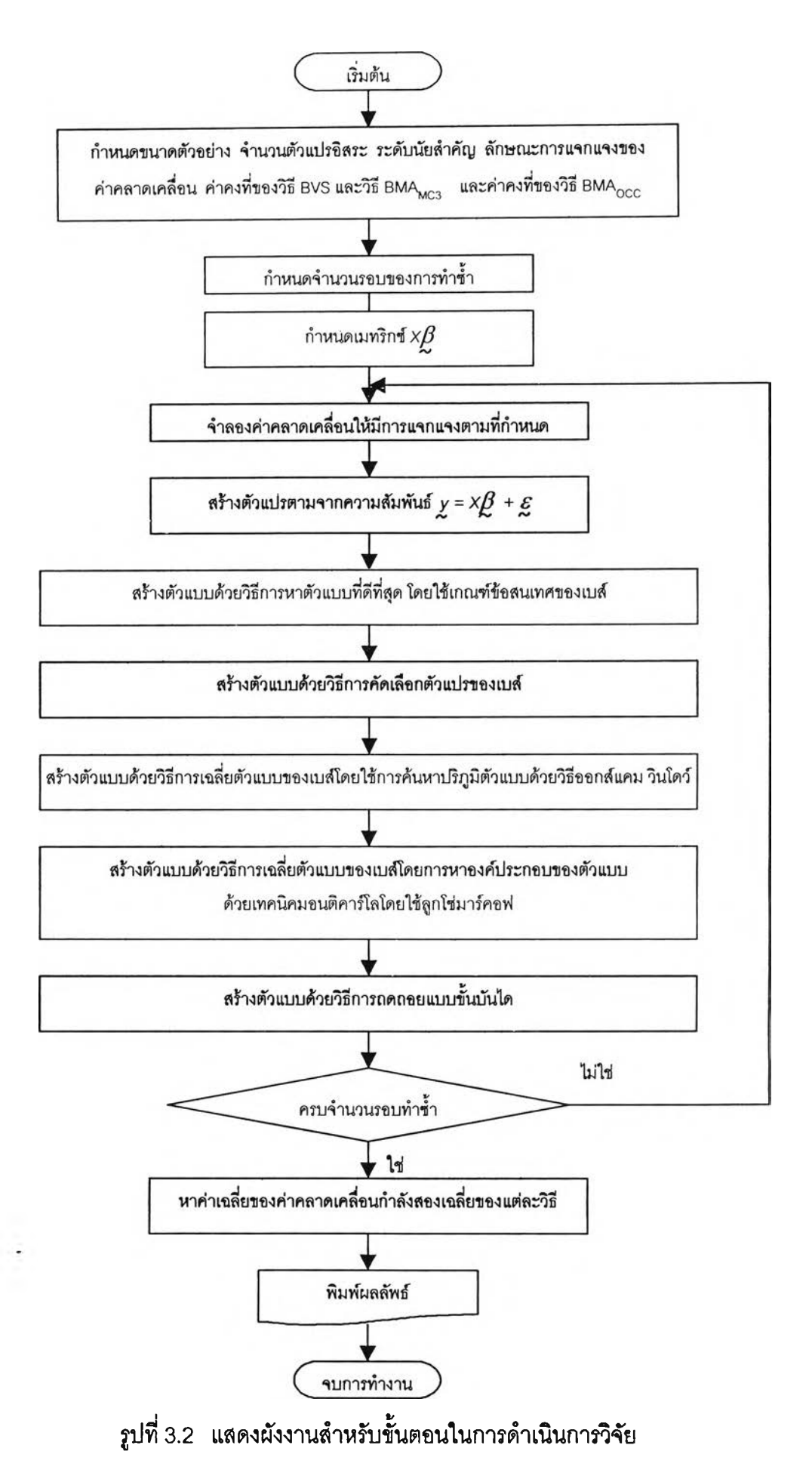

# **ำหรับรายละเอียดของแต่ละขั้นตอนมีด้งนี้**

### **ขั้นตอนที่ 1**

กำหนดลักษณะการแจกแจงของค่าคลาดเคลือน ขนาดตัวอย่าง จำนวนตัวแปรอิสระ ระดับนัยสำคัญ ค่าคงที่สำหรับวิธี BVS และวิธี BMA<sub>mc3</sub> และค่าคงที่ที่ใช้เป็นเกณฑ์ในการค้นหา ปริภูมิตัวแบบสำหรับ BMA $_{\rm occ}$  โดยจะกำหนดตามแผนการทดลองที่กล่าวมาแล้วข้างต้น

#### **ขั้นตอนที่ 2**

การสร้างข้อมูลในการวิลัยครั้งนี้ประกอบด้วย ข้อมูลตัวแปรอิสระ ข้อมูลค่าคลาดเคลื่อนที่ มีลักษณะการแจกแจงตามที่ต้องการคืกษา และข้อมูลตัวแปรตาม โดยมีรายละเอียดตังนี้

#### 1) <u>ข้อมูลตัวแปรอิสระ</u>

เนื่องจากการวิลัยครั้งนี้คืกษาเฉพาะการวิเคราะห์ความถดถอยเซิงเล้นพหุคูณใน กรณีที่ตัวแปรอิสระเป็นไปตามข้อตกลงเบื้องต้น กล่าวคือ ตัวแปรอิสระเป็นค่าคงที่ ไม่มี พหุสัมพันธ์กัน กำลังสูงสุดของตัวแปรอิสระเป็น 1 และไม่มีอันตรกิริยาระหว่างตัวแปร อิสระ นั่นคือ การวิลัยครั้งนี้คืกษาเฉพาะการวิเคราะห์ความถดถอยเซิงเล้นพหุคูณในรูป ทั่วไป ไม่รวมถึงตัวแบบความถดถอยพหุนาม ตังนั้นในการสร้างข้อมูลตัวแปรอิสระจะ สร้างจากการแจกแจงพหุแบบปกติ (multivariate normal distribution) ทีมีเวกเตอร์ ค่าเฉลี่ยเท่ากับ 0 และเมทริกช์ความแปรปรวนร่วมเป็นเมทริกช์เอกลักษณ์ (identity matrix) ซึ่งจะทำใหใด้ตัวแปรอิสระแต่ละตัวแปรที่มีค่าเฉลี่ยเป็น 0 ความแปรปรวนเป็น 1 และตัวแปรอิสระทุกตัวที่ไค้จะไม่มีพหุสัมพันธ์กัน โดยสร้างจากฟังก์ชัน *rmvnorm(ท , mean 1 cov , s d , rho , d )* ในโปรแกรม S-plus 2000 ซึ่งรายละเอียดสามารถดูได้จาก ภาคผนวก จากนั้นนำข้อมูลตัวแปรอิสระที่ได้เก็บไวิในแฟ้มข้อมูลสำหรับกรณีจำนวน ตัวแปรอิสระในระดับต่าง ๆ เพื่อเรียกใช้ในการประมวลผลต่อไป

<u>2) ข้อมูลค่าคลาดเคลื่อน</u>

**การวิจัยครั้งนี้สนใจสืกษาเฉพาะกรณีที่ค่าคลาดเคลื่อนล่มมีการแจกแจงแบบ ปกติที่มีค่าเฉลี่ยเท่ากับ** 0 **และความแปรปรวนเท่ากับ** *(7 2* **เหมือนกันและเป็นอิสระซึงกัน และ**กัน **โดยเริ่มจากสร้างเลขล่มที่มีการแจกแจงแบบสมํ่าเสมอจากโปรแกรมย่อย** *บทifo r m ( R a n d o m N u m b e r O , ท )* **จากนั้นทำการแปลงเลขล่มที่ได้โดยใช้วิธีที่กล่าวไว้** ในห้**วข้อ** 3.2 **ให้มีการแจกแจงแบบปกติที่มืค่าเฉลี่ย และความแปรปรวนตามที่ต้องการ จากโปรแกรมย่อย** *N o r m a l( m e a n* **,***s i g m a* **, X 1** *R a n d o m N u m b e r O 1in d e x 1 KK ,7 2 )* **ซึ่งโปรแกรม**ย่อย**ทั้งสองใช้โปรแกรมภาษาวิชวลเบสิก 6.0 (Microsoft Visual Basic 6.0) บน PC สำหรับรายละเอียดของโปรแกรมลามารถดูได้จากภาคผนวก**

3) <u>ข้อมูลตัวแปรตาม</u>

เมื่อมีข้อมูลตัวแปรอิสระ และข้อมูลค่าคลาดเคลื่อนที่มีลักษณะการแจกแจงตาม ที่ต้องการสืกษาแล้ว จากนั้นจะทำการสร้างข้อมูลตัวแปรตามให้มีความลัมพันธ์เชิงเล้น ในพารามิเตอร์กับตัวแปรอิสระ ซึ่งมีรูปแบบความสัมพันธ์ตังนี้

$$
y = x\beta + \varepsilon
$$

เมื่อ y เป็นเวกเตอร์ของตัวแปรตาม

- $X$  เป็นเมทริกซ์ของตัวแปรอิสระ
- *เ3* เป็นเวกเตอร์ของพารามิเตอร์ที่กำหนดขึ้น ซึ่งในการวิจัยครั้งนี้กำหนดให้  $\boldsymbol{\beta}' = (1, 1, ..., 1)_{\text{i} \times \rho}$  นั่นคือกำหนดให้ตัวแปรอิสระทุกตัวมีอิทธิพลเท่ากัน ในตัวแบบเริ่มต้น

และ เป็นเวกเตอร์ของค่าคลาดเคลื่อน ซึ่ง *£* ~ *N(0, (J 2 I n )*

### **ฃื้นตอนที่ 3**

กำหนดตัวแบบเริ่มด้นเป็นตัวแบบเต็มรูป (full model) ในการตัดเลือกตัวแบบที่เหมาะลม

หลังจากที่มีข้อมูลครบแล้วจะทำการสร้างตัวแบบที่เหมาะสมจากทั้ง5 วิธี ตังต่อไปนี

1) วิธีการคัดเลือกตัวแบบที่ดีที่สุดโดยใช้เกณฑ์ข้อสนเทศของเบลั(BIC) ใช้โปรแกรม ย่อย *BIC( Y() , X() , ก, NumX , MSE )*

2) วิธีการคัดเลือกตัวแปรของเบลั (BVS) ใช้โปรแกรมย่อย *BVS( Y()* , *X() 1ท, NumX , IP , c c , MSE )*

3) วิธีการเฉลี่ยตัวแบบของเบส่โดยใช้การค้นหาปริภูมิตัวแบบด้วยวิธีออกลัแคม วินโดว์ (BMAqCC) ใช้โปรแกรมย่อย *BMA.OCC( X .Y , w t, strict* 1 *OR 1 MSE )*

4) วิธีการเฉลี่ยตัวแบบของเบส์โดยการหาองค์ประกอบของตัวแบบด้วยเทคนิค มอนติคาร์โลโดยใช้ลูกโซ่มาร์คอฟ (BMA^) ใช้โปรแกรมย่อย *BMA.MC3( Y , X , num.its* 1 *MO.var*, *MO.out, outs.list*, *PI*, *K*, *IP*, *CC*, *MSE* )

5) วิธีการถดถอยแบบขั้นบันได (SR) ใช้โปรแกรมย่อย *Stepwise( Y() , X() , ท, NumX 1 Alpha , MSE )*

ซึ่งโปรแกรมย่อย BIC(...) BVS(...) แล Stepwise(...) เป็นโปรแกรมย่อยที่สร้างขึ้นโดย ใช้ภาษา'วิชวลเบสิก (Microsoft Visual Basic 6.0) ส่วนโปรแกรมย่อย BMA.OCC(...) และ BMA.MC3(...) เป็นโปรแกรมย่อยที่สร้างโดยใช้โปรแกรม S-plus 2000 สำหรับรายละเอียดของ โปรแกรมสามารถดูได้จากภาคผนวก

**วิธีการสร้างตัวแบบในแต่ละวิธี มีรายละเอียดตังนี้**

**1) วิธีก ารต ัด เลีอ ก ต ั'วแบ บ ท ี่ด ึท ี่ส ุด โด ยใช้,เกณ ฑ ์ข้อ สน เท ศ ขอ งเบ ส์ (Bayes Information Criterion Method (BIC))**

**วิธีการคัดเลือกตัวแบบที่ดีทีสุดโดยใช้เกณฑ์ข้อลนเทศของเบลัจะเริ่มจากการสร้างตัวแบบ ที่เป็นไปได้ทั้งหมดจากตัวแบบเริ่มต้นที่กำหนดไว้ เซ่นในตัวแบบเริ่มต้นมีตัวแปรอิสระจำนวน k ตัวแปร จะได้ว่าตัวแบบที่เป็นไปได้ทั้งหมดมีจำนวน 2k ตัวแบบ จากนั้นคำนวณค่า BIC สำหรับ แต่ละตัวแบบ โดยตัวแบบที่ให้ค่า BIC ตํ่าสุดจะเป็นตัวแบบที่ให้ค่าพยากรณ์ถูกต้องและแม่นยำ มากที่สุด**

**ังงานแลดงขั้นตอน'ของวิธีการคัดเลือกตัวแบบทีดีทีสุดโดยใช้แกณฑ์'ข้อลนเทศของเบลั ดังแลดงในรูปที่ 3.3**

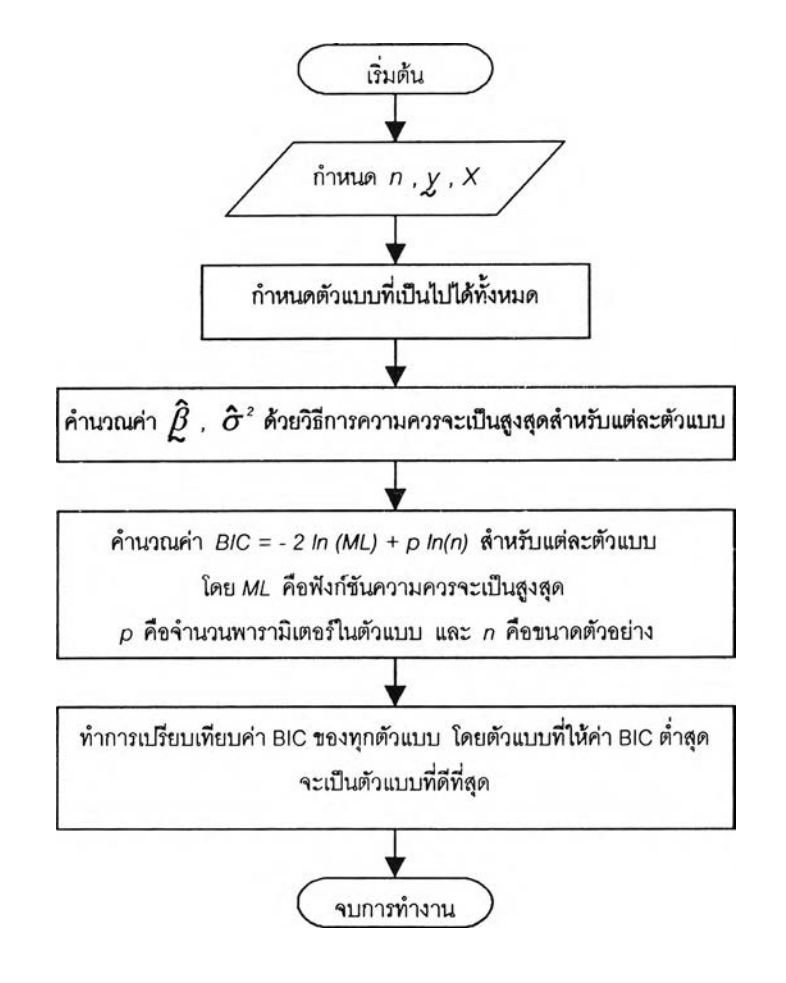

- **รูปที่ 3.3 แสดงผังงานสำหรับขั้นตอนของวิธีการดัดเลือกตัวแบบที่ดีที่สุดโดยใช้ เกณฑ์ข้อลนเทศของเบลั**
- **2) วิธีการค้ดเลีอกต้วแปรของเบส์ (Bayesian Variable Selection Method (BVS))**

**ขั้นตอนของวิธีการดัดเลือกตัวแปรของฒลัมีดังนี้**

**1) กำหนดความน่าจะเป็นก่อน และค่าคงที'ของวิธีการดัดเลือกตัวแปรของฒลั**

**2) กำหนดตัวแบบเริ่มต้นเป็นตัวแบบเต็มรูป คือ มีตัวแปรอิสระครบทุกตัวแปรในสมการ ถดถอย**

**3) คำนวณค่าประมาณของลัมประลิทธิ้การถดถอยและค่าคลาดเคลื่อนกำลังสองเฉลี่ย**  $\,$ ของตัวแบบเต็มรูปโดยวิธีกำลังน้อยสุด เพื่อเป็นค่าเริ่มต้นที่ใช้ในการสุ่มพารามิเตอร์  $\, \beta \,$ และ  $\, \sigma^{-2} \,$ 

**4) กำหนดจำนวนรอบในการค้นหาพารามิเตอร์ ซึ่งในการวิจัยครังนีกำหนดจำนวนรอบ เท่ากับ 5,000 รอบ ในกรณีที่จำนวนตัวแปรอิสระเป็น 3 5 และ 10 ตัวแปร และจำนวนรอบ เท่ากับ 10,000 รอบ ในกรณีที่จำนวนตัวแปรอิสระเป็น 12 และ 15 ตัวแปร**

**5) ทำการส่มค่าพารามิเตอร์** *B* **และ** *(J 2* **จากการแจกแจงพหุแบบปกติ (multivariate normal distribution) และการแจก แจงแบ บ แก ม ม าผ กผ ัน (inverse gamma distribution) ตามลำดับ**

**6) คำนวณหาฟังก์ชันความน่าจะเป็นของค่าที่ส่มไต้ เพื่อนำไปหาค่าความน่าจะเป็นแบบ มีเงื่อนไขภายหลังจากทราบข้อมูลแล้ว**

**7) พิจารณาตัวแปรที่อยู่ในสมการถดถอย โดยตัวแปรที่จะอยู่ในลมการถดถอยจะต้องมี ค่าความน่าจะเป็นแบบมีเงื่อนไขภายหลังจากทราบข้อมูลแล้ว มากกว่าค่าความน่าจะเป็น ก่อน**

**8) เมื่อทำซํ้าครบจำนวนรอบในการค้นหาพารามิเตอร์แล้ว จะเลือกตัวแบบที่มีความถี่ใน การถูกเลือกสูงสุดเป็นตัวแบบที่ดีที่สุดในการพยากรณ์**

**ผังงานแสดงขั้นตอนของวิธีการตัดเลือกตัวแปรของเบลั ตังแสดงในรูปที่ 3.4**

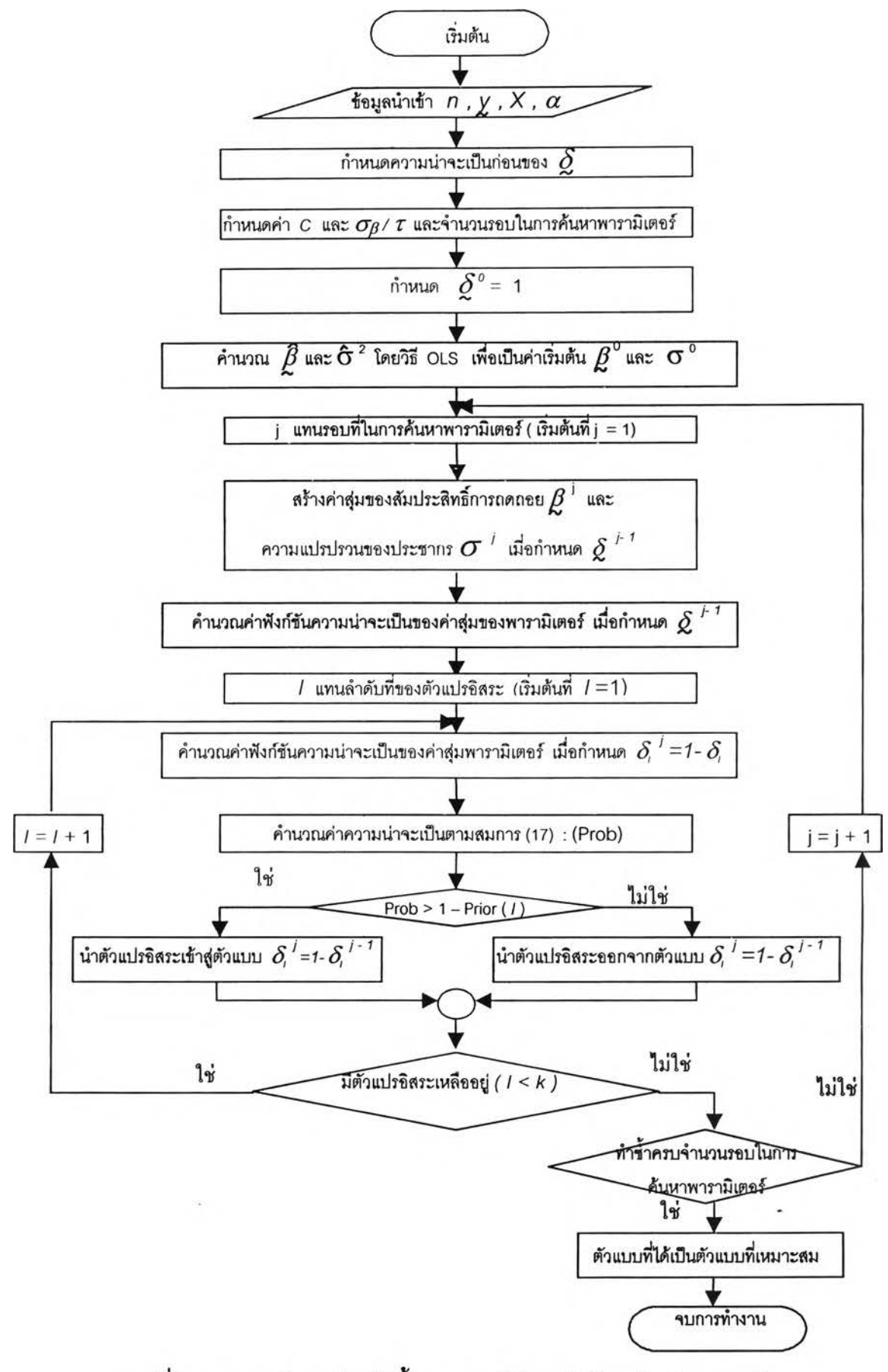

รูปที่ 3.4 แสดงผังงานสำหรับขั้นตอนของวิธีการคัดเลือกตัวแปรของเบส์

**3) วิธีการเฉลี่ยต้"วแบบของเบส์(Bayesian Model Averaging Method) โดยใช้การ ค้นหาปริภูมิตัวแบบด้วยวิธีออกแคมส์ วินโดว์ (Occam 'ร Window) (BMAqçç )**

**วิธีการนี้เริ่มจากกำหนดความน่าจะเป็นก่อนลำหรับตัวแบบ คำนวณค่าประมาณ พารามิเตอร์ของตัวแบบด้วยวิธีการความควรจะเป็นสูงสุด คำนวณความน่าจะเป็นภายหลังขอบ ของตัวแบบ และกำหนดตัวแบบเริ่มต้นในการพิจารณาเป็นตัวแบบเต็มรูป จากนั้นทำการค้นหา ปริภูมิตัวแบบด้วยวิธีออกลัแคม วินโดว์** (Occam **'ร Window) ด้วยกระบวนการ "Up" และ กระบวนการ "Down" ดังที่กล่าวไว้ในบทที่ 2 เมื่อได้ตัวแบบที่มีนัยลำดัญในปริภูมิตัวแบบแล้ว ทำการคำนวณความน่าจะเป็นภายหลังของทุกตัวแบบในปริภูมิตัวแบบ นำทุกตัวแบบในปริภูมิ ตัวแบบมาเฉลี่ยกันโดยใช้ความน่าจะเป็นกายหลังของแต่ละตัวแบบเป็นตัวถ่วงนี้าหนัก เพื่อหาค่า พยากรณ์ที่เหมาะลม**

**ผังงานแสดงขั้นตอนของวิธีการเฉลี่ยตัวแบบของฒลํโดยใช้การค้นหาปริภูมิตัวแบบด้วยวิธี ออกแคมลัวินโดว์ ดังแสดงในรูปที่ 3.5**

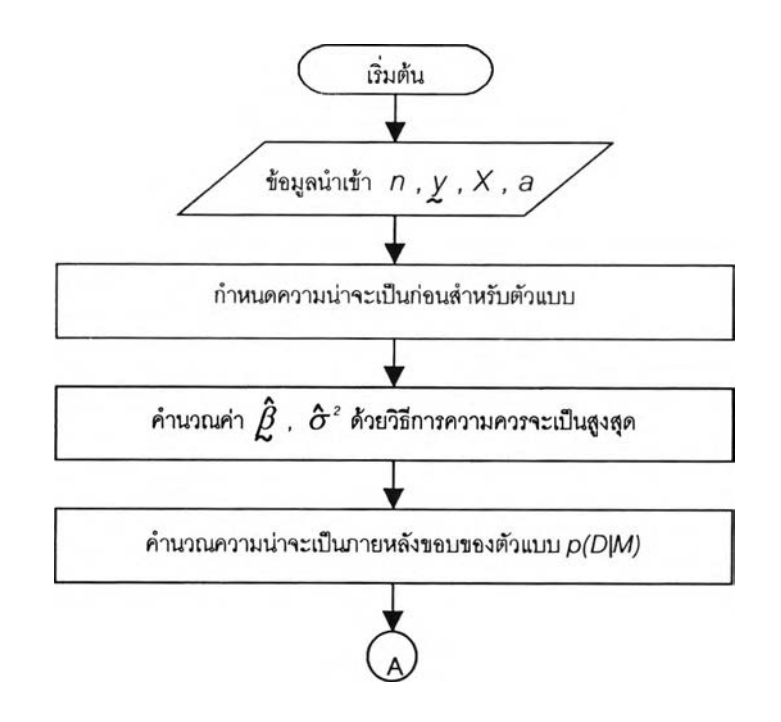

**รูปที, 3.5 แสดงผังงานลำหรับขั้นตอนของวิธีการเฉลี่ยตัวแบบของเบลํโดยใช้การค้นหา ปริภูมิตัวแบบด้วยวิธีออกแคมลัวินโดว์**

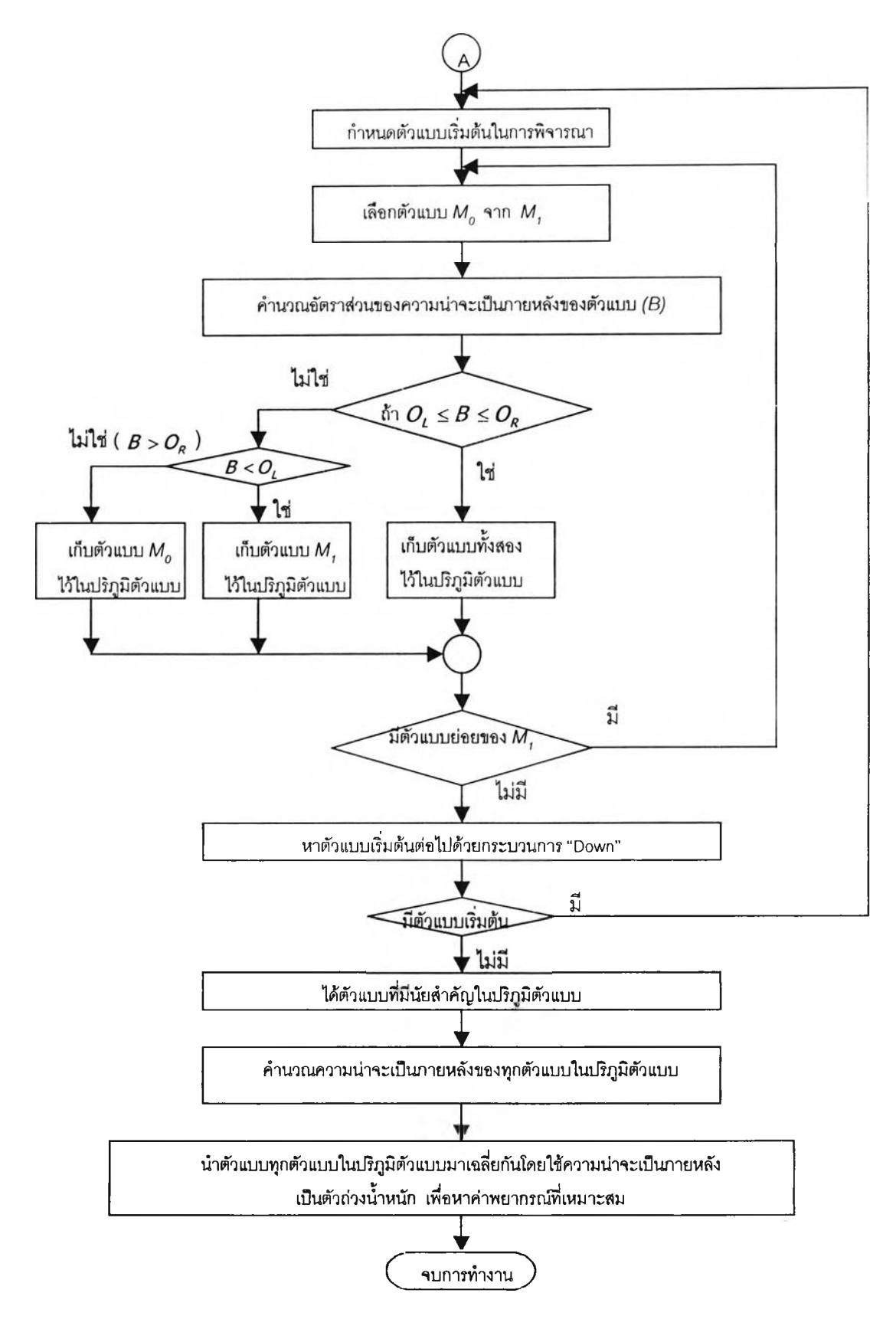

**รูปที่ 3.5 (ต่อ) แสดงผังงานลำหรับขั้นตอนของวิธีการเฉลี่ยตัวแบบของฒลํโดยใช้ การค้นหาปริภูมิตัวแบบด้วยวิธีออกแคมลํ'วินโดว์**

4) ว ิธ ี**การเฉลี่ยด้วแบบ**ข อ ง**เบส์** (Bayesian Model Averaging Method) **โดยการหา องค์ประกอบของด้วแบบด้วยเทคนิคมอนติคาเโลโดยใช้ลูกโซ่มาร์คอฟ (Markov** Chain Monte Carlo Model Composition (MC<sup>3</sup>)) (BMA<sub>MC3</sub>)

วิธีการนี้เริ่มต้นจากกำหนดตัวแบบเริ่มต้นเป็นตัวแบบเต็มรูป กำหนดจำนวนรอบและ ค่าคงที่ใน การค้น หาพ าราม ิเตอร์ จากน ั้นทำการวน ซํ้าเพ ื่อคำนวณ ความน ่าจะเป ็น ภายหลังของแต่ละตัวแบบ และทำการคัดเลือกตัวแปรด้วยวิธีการเซ่นเดียวกับวิธีการคัดเลือก ตัวแปรของเบส์ เมื่อทำซ้ำครบจำนวนรอบที่กำหนดไว้แล้วจะได้ตัวแบบที่มีค่าความน่าจะเป็น ภายหลังมากว่า**ศูนย์อยู่ในปริภูมิตัว**แบบ นำตัวแบบ**ทุก**ตัวแบบ**ในปริภูมิตัว**แบบมาเฉลี่ย**กันโดยใช้** ความน่าจะเป็นภายหลังของแต่ละตัวแบบเป็นตัวถ่วงนี้าห**นัก เพื่อ**หาค่าพยากรณ์ที่เหมาะลม

**ผังงานแสดงขั้นตอนของวิธีการเฉลี่ยตัวแบบของเบส์โดยการหาองค์ประกอบของตัวแบบ ด้วยเทคนิคมอนติคาร์โลโดยใช้ลูกโซ่มาร์คอฟ ดังแสดงในรูปที่ 3.6**

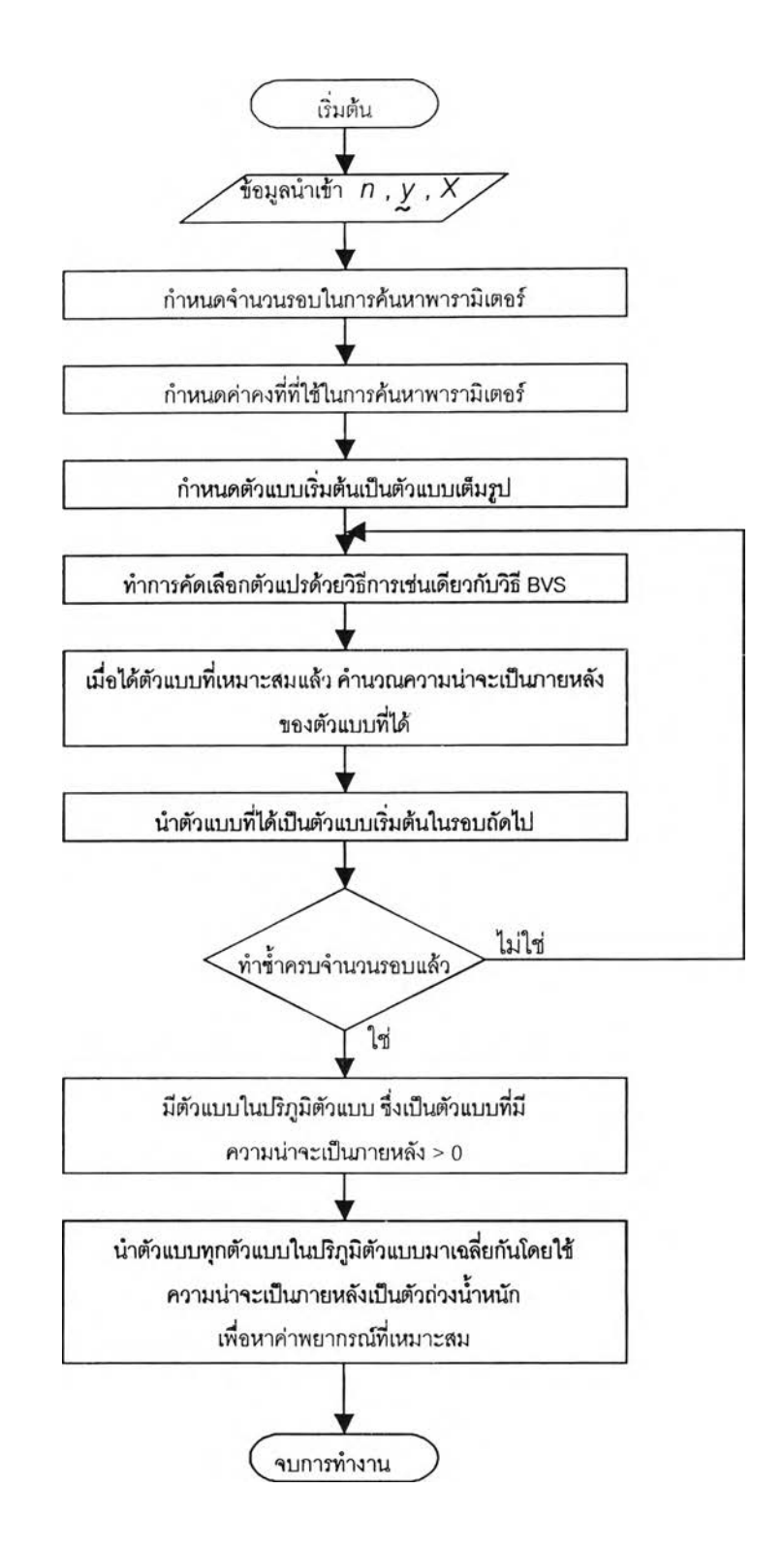

ูปที่ 3.6 แสดงผังงานสำหรับขั้นตอนของวิธีการเฉลี่ยตัวแบบของเบสํโดยการหา องค์ประกอบของตัวแบบด้วยเทคนิคมอนติคาร์โลโดยใช้ลูกโซ่มาร์คอฟ

5) วิธีการถดถอยแบบขั้น'มนได (Stepwise Regression Method (SR))

วิธีการนี้จะเริ่มจากการคัดเลือกตัวแปรอิสระที่มีความสัมพันธ์กับตัวแปรตาม *(r <sub>xy</sub>)* มากที่สุด  $\left< X_{i}\right>$  เข้าสู่สมการถดถอย โดยที่  $\mathcal{r}_{\mathsf{x}\mathsf{y}}^{2}=1-\frac{35E}{GCT}$  จากนั้นจะหาสัมประสิทธิ์  $w = 1 - \frac{SST}{S}$ ลหสัมพันธ์บางส่วนระหว่างตัวแปรตามกับตัวแปรอิสระแต่ละตัวที่ยังไม่อยู่ในลมการถดถอย โดยถือว่าได้รวมตัวแปรอิสระ  $X_{\overline{j}}$  ไว้ในตัวแบบแล้ว และเลือกตัวแปรอิสระที่มีค่าสัมประสิทธิ์ สหสัมพันธ์บางส่วนสูงที่สุดและมีนัยสำคัญเข้าส่ตัวแบบ ขั้นตอนต่อไปเป็นการคัดเลือกตัวแปร อิสระออก โดยจะตัดตัวแปรอิสระที่มีค่าสถิติเอฟบางส่วนน้อยที่สุด และไม่มีนัยสำคัญออกจาก ตัวแบบ จะทำซํ้าการคัดเลือกตัวแปรอิสระเข้าและออกจากตัวแบบจนกระทั่งเงื่อนไขการหยุด ข้อใดข้อหนึ่งต่อไปนี้เป็นจริง

- 1) ไม่มีตัวแปรอิสระที่สามารถเข้าหรือออกจากตัวแบบในขั้นกัดกัน
- 2) ตัวแปรอิสระที่เข้าและออกจากตัวแบบในขั้นกัดกันเป็นตัวแปรเดียวกัน
- 3) ในขั้นตอนการออกไม่มีตัวแปรอิสระเหลืออยู่ในตัวแบบ
- 4) ในขั้นตอนการเข้าไม่เหลือตัวแปรอิสระที่ไม่อยู่ในสมการถดถอย

ผังงานแสดงขั้นตอนของวิธีการถดถอยแบบขั้นบันได ตังแสดงในรูปที่ 3.7

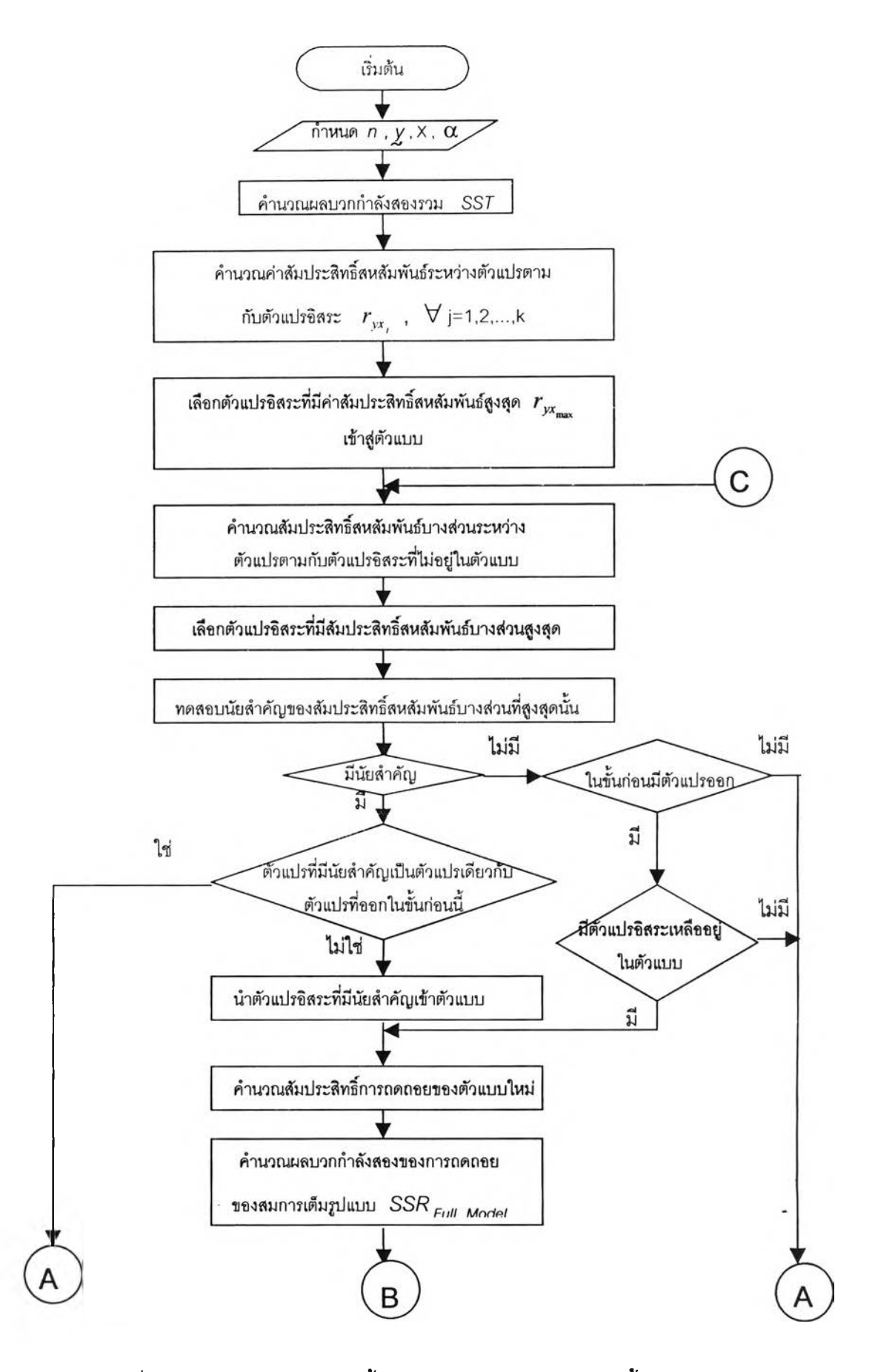

ูปที่ 3.7 แสดงผังงานสำหรับขั้นตอนของวิธีการถดถอยแบบขั้นบันได

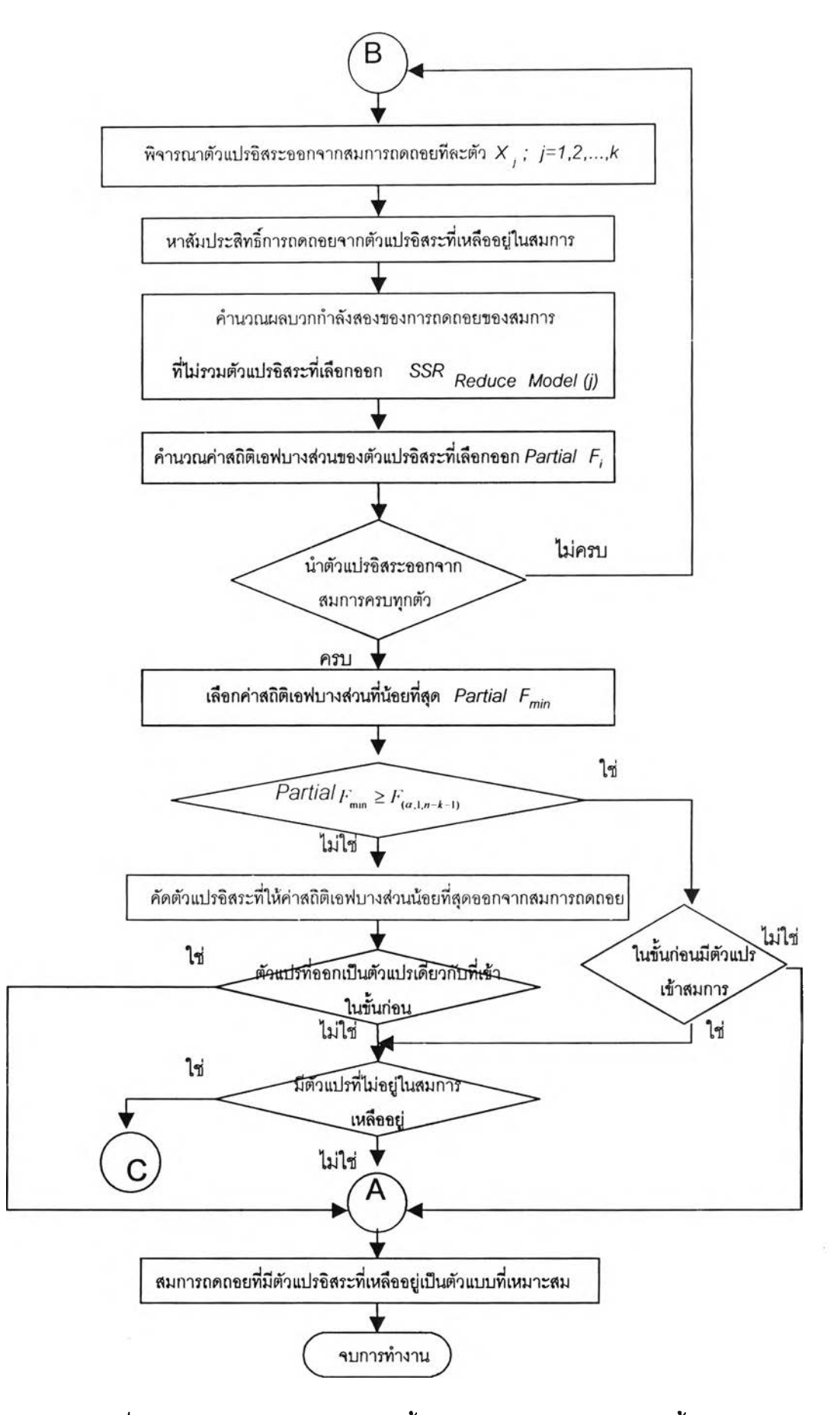

ูปที่ 3.7 (ต่อ) แสดงผังงานสำหรับขั้นตอนของวิธีการถดถอยแบบขั้นบันได

# **นตอนที่ 5**

คำนวณหาค่าเฉลี่ยของค่าคลาดเคลื่อนกำลังสองเฉลี่ย (AMSE) จากการทำซํ้าจำนวน 500 รอบ ของทั้ง 5 วิธีเพื่อใช้เป็นเกณฑ์ใ.นการตัดสินใจ และคำนวณค่าส่วนเบี่ยงเบนมาตรฐาน ของค่าคลาดเคลื่อนกำลังลองเฉลี่ย รวมถึงค่าอัตราส่วนผลต่างของค่าเฉลี่ยของค่าคลาดเคลื่อน กำลังลองเฉลี่ย (RDAMSE) ของทั้ง 5 วิธีตังกล่าวช้างต้น เพื่อเป็นเกณฑ์ประกอบการตัดสินใจ

# **ขั้นตอนที่ 6**

ทำการเปรียบเทียบค่าเฉลี่ยของค่าคลาดเคลื่อนกำลังสองเฉลี่ย(AMSE) ลำหรับตัวแบบ ที่ได้จากการคัดเลือกตัวแบบการถดถอยทั้ง 5 วิธี โดยสรุปผลในรูปของตารางและรูปภาพเพื่อ แสดงการเปรียบเทียบและสืกษาแนวโน้มของแต่ละวิธี

ลำหรับรายละเอียดของโปรแกรมทั้งหมดลามารถดูได้จากภาคผนวก